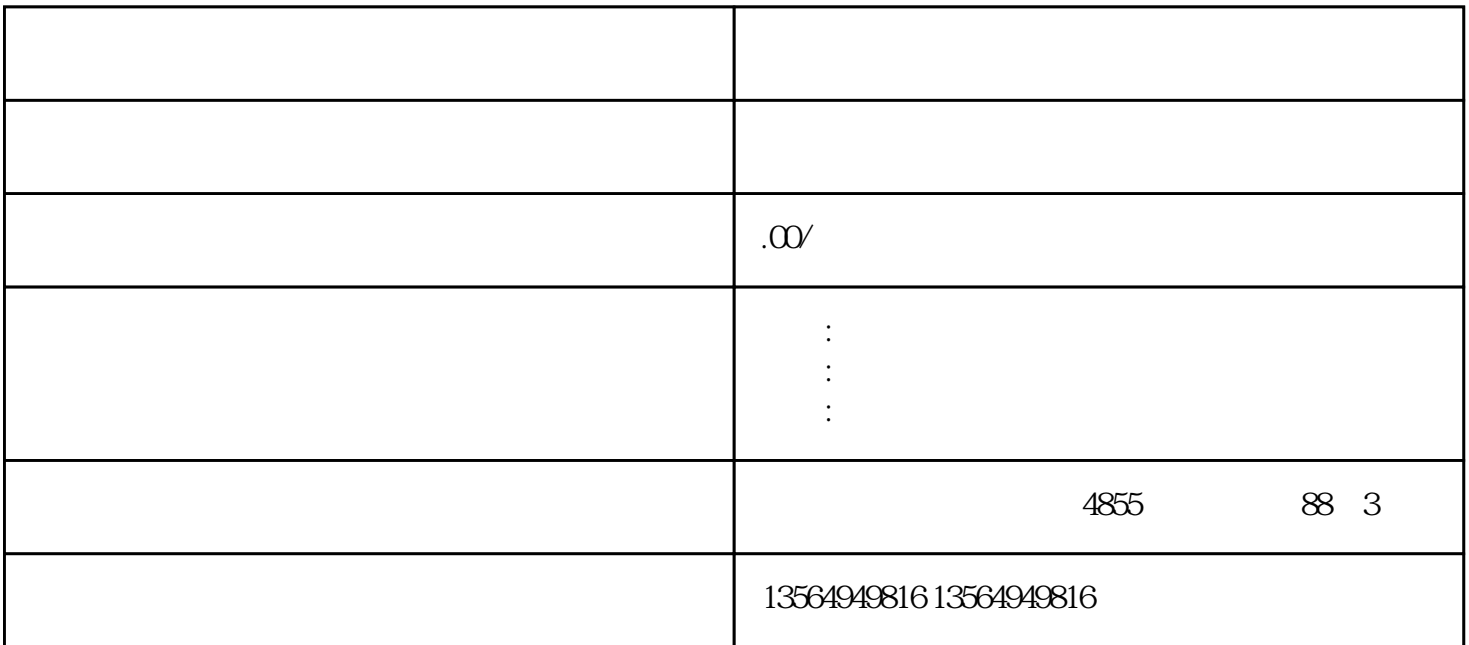

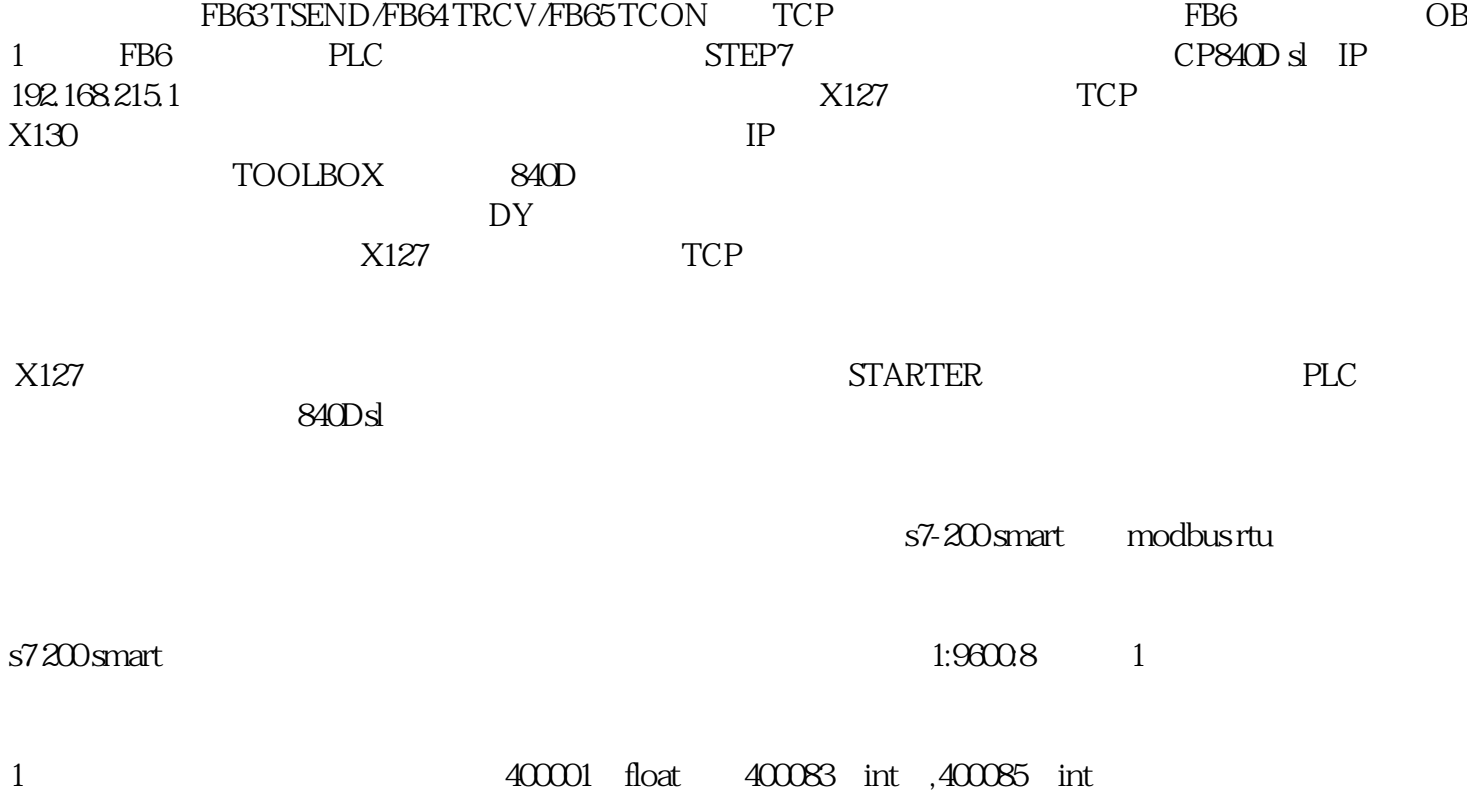

1 400001-400085

400083-400085

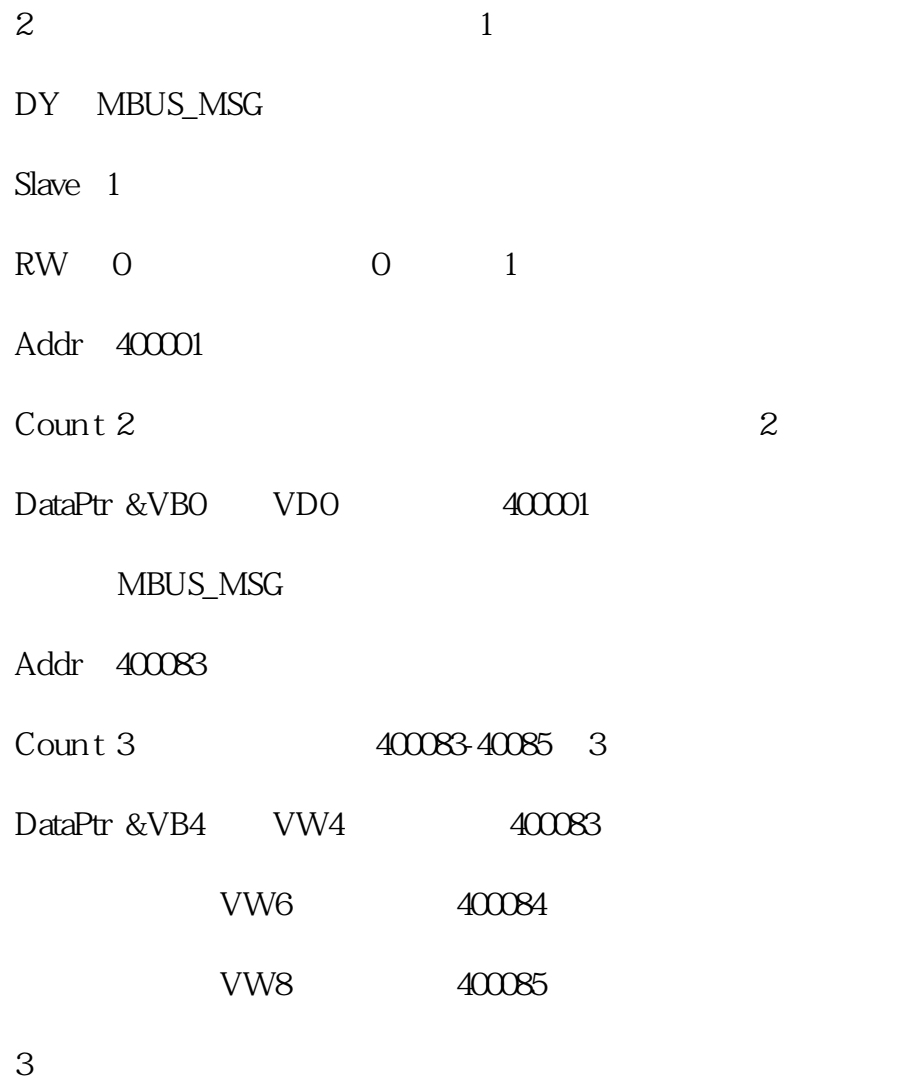

4、参考文献

Modbus RTU

STEP 7-Micro/WIN SMART Modbus RTU

STEP 7-Micro/WIN SMART

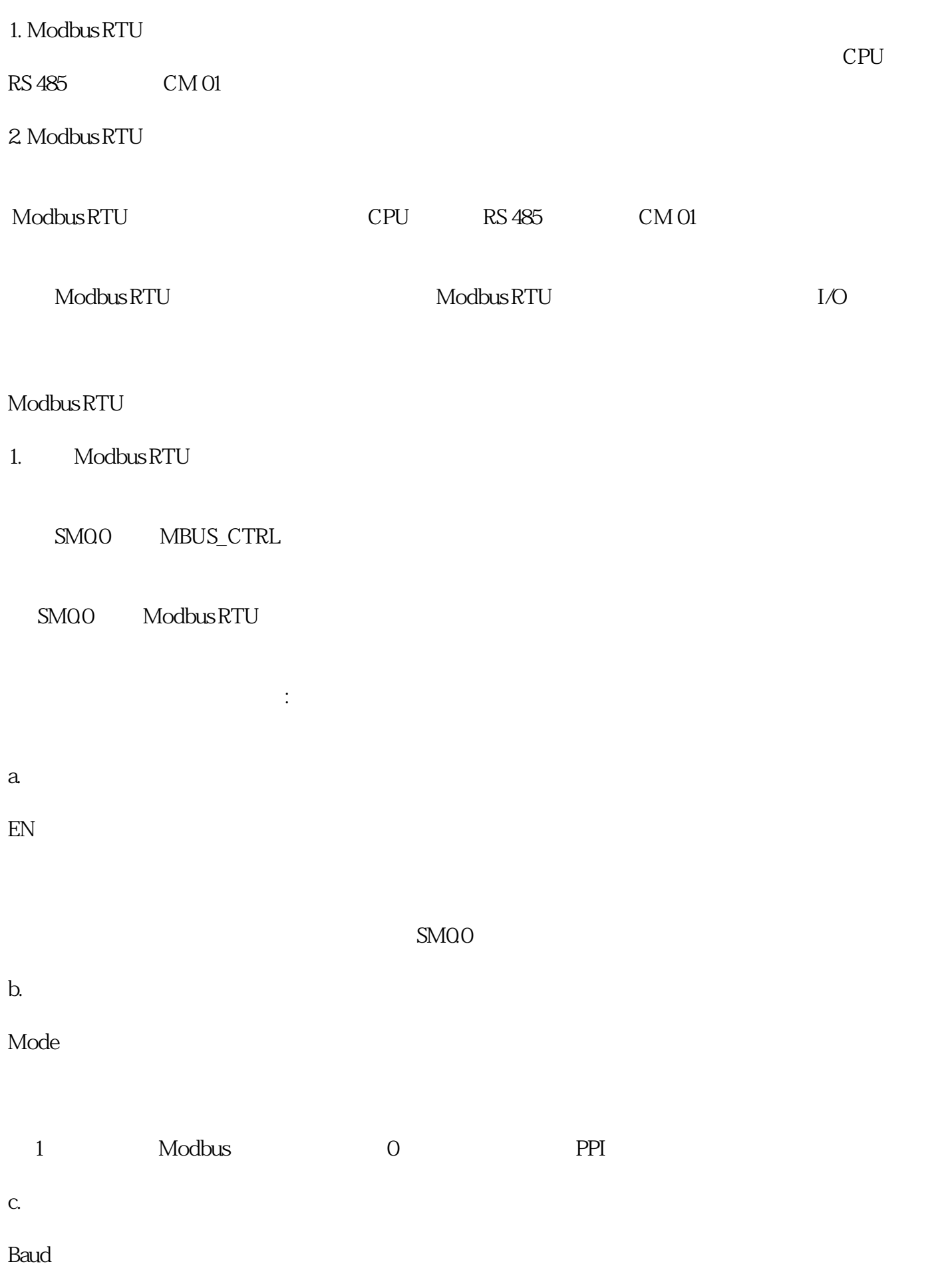

1200, 2400, 4800, 9600, 19200, 38400, 57600, 115200

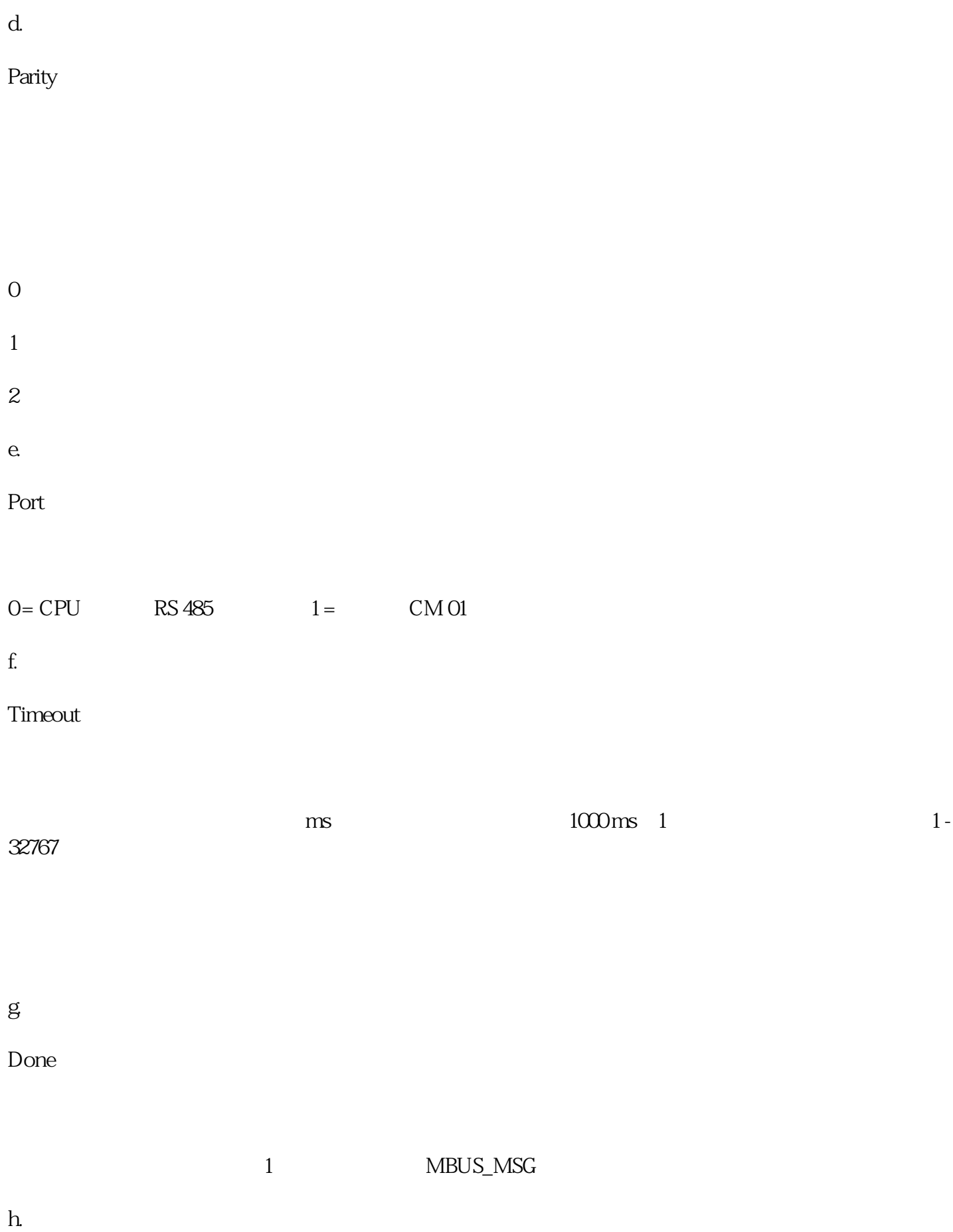

Error

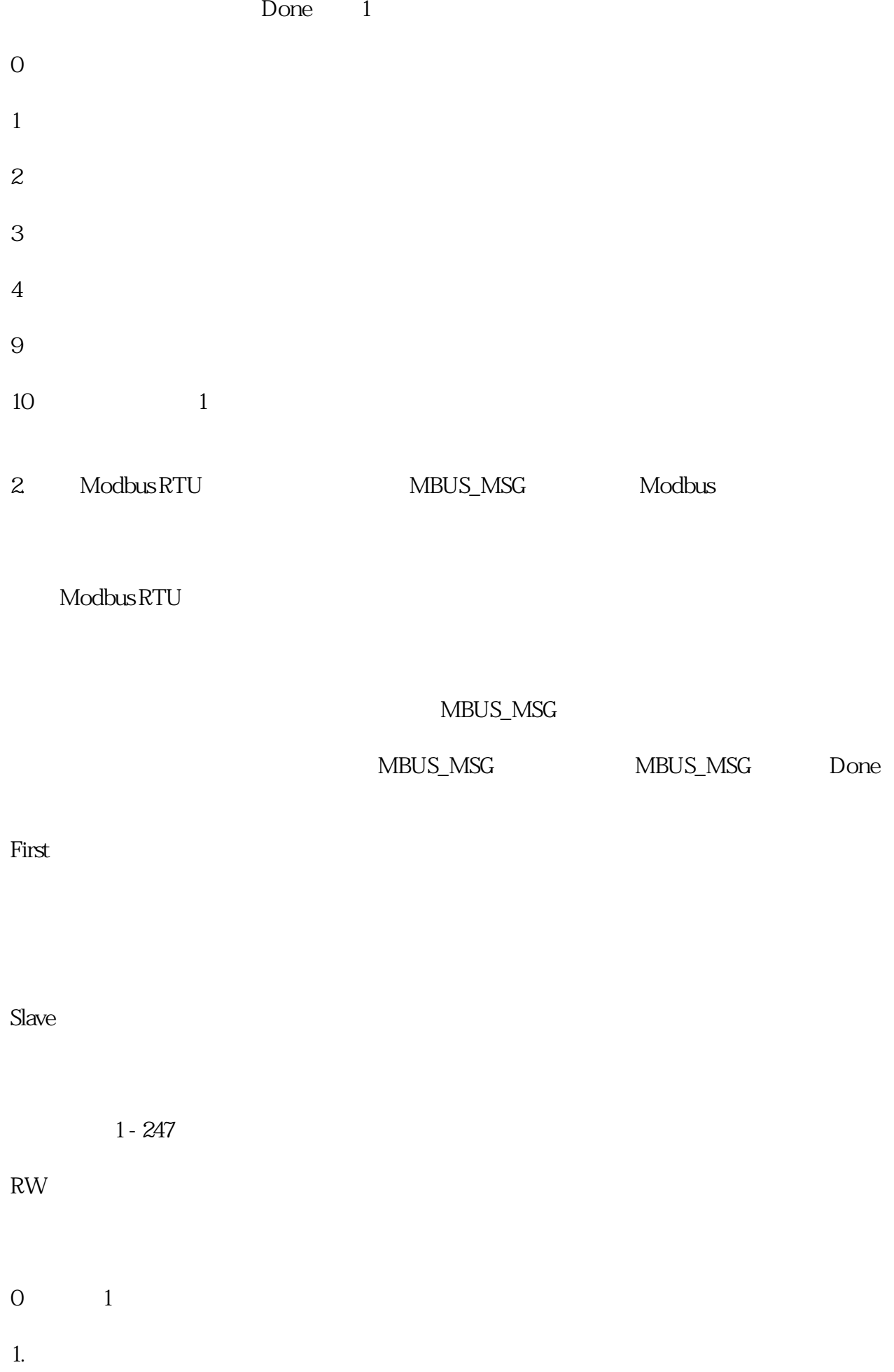

 $2.$ 

e.

Addr

00001 至 0xxxx - 开关量输出

 $10001$   $1xxxx -$ 

 $3001$   $3xxx-$ 

 $40001$   $4xxx-x$ 

Count